# **Iter da seguire per gli enti del territorio regionale che intendano utilizzare l'"Elenco regionale delle imprese"**

# 1) *Assunzione di un atto dell'ente* (determinazione, deliberazione, ecc.) nel quale:

- **-** si manifesta la volontà di utilizzare l"Elenco regionale delle imprese da invitare alle procedure negoziate per l'affidamento di lavori pubblici di importo inferiore a un milione di euro" di cui all'art. 26 della L.R. n. 3/2010 e di accedere al Servizio online "Elenco regionale delle imprese", per l'individuazione delle imprese da invitare alle procedure per l'affidamento di lavori pubblici di importo di importo inferiore a un milione;
- **-** si approva lo schema di convenzione di cui alla determinazione dirigenziale del Dirigente del Servizio Opere pubbliche: programmazione e attuazione. Monitoraggio e sicurezza. n. 3919 del 17/05/2016 **(in allegato),** per l'utilizzo del servizio online;
- **-** si autorizza il legale rappresentante dell'ente a sottoscrivere la convenzione con la Regione Umbria per l'utilizzo del servizio online "Elenco regionale delle imprese";

# **N.B.: per utilizzare l'Elenco è indispensabile che l'Ente individui (nell'atto con cui manifesta la volontà di avvalersi dell'elenco, o in altro atto) i criteri ai quali si atterrà per l'individuazione dei soggetti da invitare**

2) *Nota dell'Ente* **(in allegato)** indirizzata all'assessore regionale competente**,** con la quale, al fine di avvalersi del servizio on line "Elenco regionale delle imprese", si richiede la stipula della sopra citata convenzione.

*Per informazioni ulteriori:* 

*Servizio Opere pubbliche: programmazione, progettazione e attuazione. Monitoraggio e sicurezza. Sezione Tecnico-Giuridica 075 5042738 Avv. Stefania Rosi Bonci / 075 5042779 Maurizio Fioretti / 075 5042821 Giovanni Natale / 075 5042656 Francesca Cappelletti* 

## **SCHEMA DI CONVENZIONE**

# **PER L'ACCESSO ALL'AREA RISERVATA DEL SERVIZIO ONLINE "ELENCO REGIONALE DELLE IMPRESE"**

#### **TRA**

La Regione Umbria – Giunta regionale, di seguito "Regione", nella persona del ……………, domiciliato per la carica presso ……………..,

#### **E**

……………………………………. , di seguito "Soggetto aggiudicatore", nella persona del ……………………..., domiciliato per la carica presso …………………………………..,

# **PREMESSO**

- che la Legge regionale 21 gennaio 2010, n. 3 e s. m. e i. recante "Disciplina regionale dei lavori pubblici e norme in materia di regolarità contributiva per i lavori pubblici", all'art. 26 ha previsto l'istituzione di un "Elenco regionale delle imprese da invitare alle procedure negoziate per l'affidamento di lavori pubblici di importo a un milione di euro", di seguito indicato come "Elenco";
- che con Regolamento regionale 5 dicembre 2014, n. 6, e s. m. e i. recante "Disciplina delle modalità di gestione e requisiti per l'iscrizione nell'Elenco regionale delle imprese da invitare alle procedure negoziate per l'affidamento di lavori pubblici di importo inferiore a un milione di euro di cui alla legge regionale 21 gennaio 2010, n. 3 (Disciplina regionale dei lavori pubblici e norme in materia di regolarità contributiva per i lavori pubblici)." è stata dettata la disciplina delle modalità di gestione e i requisiti per l'iscrizione delle imprese nell'Elenco;
- che con Determinazione Dirigenziale del Dirigente del Servizio Opere Pubbliche: programmazione, monitoraggio e sicurezza – progettazione ed attuazione n. 2692 del 7 aprile 2016 è stato approvato l'Elenco ed è stato pubblicato nell'Edizione Straordinaria del Bollettino Ufficiale della Regione Umbria – Serie Generale – n. 18 del 15 aprile 2016;
- che, a seguito della creazione dell'Elenco tramite il"Sistema informatico per la formazione e gestione dell'Elenco regionale delle imprese", di seguito indicato come "Servizio online Elenco regionale delle imprese", la Regione ha formato una banca dati che consente ai Responsabili del Procedimento che possono accedervi, di fruire di funzionalità di ricerca e di consultazione

dei dati delle imprese iscritte in Elenco e, in particolare, dei dati relativi alle domande e alle ulteriori informazioni;

- che l'Elenco, così come previsto dall'art. 26 della L.r. n. 3/2010, e s. m. e i. può essere utilizzato anche dai soggetti aggiudicatori del territorio regionale diversi dalla Regione per l'individuazione delle imprese da invitare alle procedure negoziate per l'affidamento di lavori pubblici di importo inferiore a un milione di euro;
- che con la Deliberazione della Giunta regionale n. 508 del 9 maggio 2016:
	- è stato incaricato il Dirigente del Servizio Opere Pubbliche: programmazione e attuazione. Monitoraggio e sicurezza, della Direzione Governo del territorio e Paesaggio. Protezione Civile. Infrastrutture e Mobilità, della predisposizione ed approvazione di uno schema di convenzione per regolamentare l'utilizzo dello stesso Servizio online da parte dei Responsabili del Procedimento dei soggetti aggiudicatori diversi dall'Amministrazione regionale;
	- $\check{\phantom{\phi}}$  è stato stabilito che i soggetti aggiudicatori diversi dall'Amministrazione regionale che intendono utilizzare l'Elenco e pertanto avvalersi del Servizio online "Elenco regionale delle imprese", devono richiederne l'accesso e l'utilizzo all'Amministrazione regionale firmando, tramite propri legali rappresentanti, la convenzione sopra citata. L'Amministrazione regionale provvede alla sottoscrizione della convenzione tramite l'Assessore alla "Riqualificazione urbana e centri storici – Infrastrutture, trasporti e mobilità urbana – Rapporti con la società di trasporto pubblico e con l'Agenzia regionale per la Mobilità e per il Trasporto Pubblico Locale - Politiche della casa, edilizia agevolata e sovvenzionata - Lavori pubblici ed interventi diretti, opere pubbliche - Mitigazione rischio sismico e geologico - Sicurezza nei cantieri e sicurezza stradale
- che con Determinazione Dirigenziale del Dirigente del Servizio Opere Pubbliche: programmazione e attuazione. Monitoraggio e sicurezza n ….… del ….… è stato, tra quant'altro, approvato lo schema della convenzione sopra citata;
- che con nota acquisita agli atti dell'Amministrazione regionale con prot. n ..…. del .…... il soggetto aggiudicatore ………….. ha manifestato la volontà di utilizzare l'Elenco regionale di cui all'art. 26 della L.r. n. 3/2010 e s. m. e i. e di accedere al Servizio online "Elenco regionale delle imprese" per l'individuazione delle imprese da invitare alle procedure negoziate per l'affidamento di lavori pubblici di importo inferiore a un milione di euro;

# **SI CONVIENE E SI STIPULA QUANTO SEGUE**

#### **Art. 1 - Oggetto e finalità**

1. Con la presente convenzione, a seguito della richiesta del Soggetto aggiudicatore, la Regione mette a disposizione dello stesso Soggetto, con le modalità e le condizioni indicate nella presente convenzione, il Servizio online "Elenco regionale delle imprese", per l'affidamento con procedura negoziata di lavori pubblici di importo inferiore a un milione di euro, di cui all'art. 26 della L.r. n. 3/2010 e s. m. e i..

# **Art. 2 - Modalità di accesso al Servizio online "Elenco regionale delle imprese"**

1. La Regione rende disponibile al Soggetto aggiudicatore i dati strettamente pertinenti e non eccedenti rispetto alle finalità di cui all'Art. 1, secondo le modalità di cui agli Allegati 1, 2 e 3 alla presente convenzione.

# **Art. 3 - Oneri economici**

1. La presente Convenzione, secondo quanto disposto dall'art. 58, comma 2, D.Lgs. 7 marzo 2005, n. 82, non comporta oneri per il Soggetto aggiudicatore, il quale garantisce l'utilizzo di dotazioni strumentali, tecnologiche ed organizzative idonee a garantire i necessari livelli di sicurezza nel trattamento dei dati.

# **Art. 4 - Durata della convenzione**

1. La presente convenzione decorre dalla data di stipula e ha durata pari alla durata dell'Elenco.

# **Art. 5 - Utilizzo dei dati**

- 1. Il Soggetto aggiudicatore è autorizzato all'utilizzo dei dati oggetto della presente convenzione esclusivamente per lo svolgimento dei compiti istituzionali e, in particolare, per individuare le imprese da invitare alle procedure negoziate per l'affidamento di lavori pubblici di importo inferiore a un milione di euro.
- 2. Il Soggetto aggiudicatore assicura il regolare e corretto utilizzo delle informazioni fornite dal Servizio online "Elenco regionale delle imprese" nel rispetto della normativa di cui al Decreto Legislativo 30 giugno 2003, n. 196, recante "Codice in materia di protezione dei dati personali", e successive modifiche e integrazioni, di seguito indicato come Codice in materia di protezione dei dati personali, e la giurisprudenza del Garante per la protezione dei dati personali in materia di consultazione dei dati per via telematica, e, in particolare:
	- a. utilizza le informazioni acquisite dal titolare esclusivamente per le finalità dichiarate, nel rispetto della normativa vigente, anche in materia di consultazione delle banche dati,

osservando le misure di sicurezza ed i vincoli di riservatezza previsti dal Codice in materia di protezione dei dati personali;

- b. procede al trattamento dei dati, in particolare di quelli giudiziari, osservando le misure di sicurezza e i vincoli di riservatezza previsti dal Codice in materia di protezione dei dati personali rispettando i canoni di pertinenza e non eccedenza nel trattamento delle informazioni acquisite;
- c. garantisce che non si verifichino divulgazioni, comunicazioni, cessioni a terzi, né in alcun modo riproduzioni dei dati nei casi diversi da quelli previsti dalla legge, provvedendo ad impartire, ai sensi dell'art. 30 del Codice in materia di protezione dei dati personali, precise e dettagliate istruzioni agli incaricati del trattamento, richiamando la loro attenzione sulle responsabilità connesse all'uso illegittimo dei dati;
- d. si impegna a non duplicare i dati resi disponibili e a non creare autonome banche dati non conformi alle finalità per le quali è stato autorizzato l'accesso;
- e. garantisce che l'accesso ai dati verrà consentito esclusivamente al personale designato dal Soggetto aggiudicatore quale responsabile del procedimento.

# **Art. 6 - Titolarità del dato**

- 1. Il Titolare dei dati forniti è la Regione.
- 2. Il Soggetto aggiudicatore non può in alcun caso cedere a terzi i dati a cui ha accesso attraverso la presente convenzione.

# **Art. 7 - Risoluzione e recesso**

- 1. Nel caso di inosservanza delle condizioni di cui alla presente convenzione, la Regione potrà procedere all'immediata sospensione dei servizi forniti, previa comunicazione al Soggetto aggiudicatore e la convenzione s'intenderà risolta di diritto. Rimane fermo il diritto della Regione all'eventuale risarcimento dei danni causati dalla mancata osservanza delle condizioni della presente convenzione.
- 2. Qualora il Soggetto aggiudicatore cessi di trovarsi nelle condizioni previste dalla normativa vigente per l'accesso e la fruibilità dei dati, la Regione potrà procedere all'immediata sospensione dei servizi forniti, previa comunicazione al Soggetto aggiudicatore e la convenzione s'intenderà risolta di diritto.
- 3. La convenzione s'intende altresì risolta automaticamente qualora vengano meno le finalità per le quali il servizio di accesso e consultazione del Servizio online "Elenco regionale delle imprese" è stato autorizzato.
- 4. Il Soggetto aggiudicatore può recedere dalla presente convenzione dandone comunicazione scritta alla Regione.

# **Art. 8 - Controversie**

1. Per qualsiasi controversia inerente la presente convenzione è competente il Foro di Perugia.

Luogo e data ………………

Per la Regione Umbria – Giunta Regionale Per il Soggetto aggiudicatore (firma) (firma)

…………………………….. …………………………

#### **Allegato 1**

**Modalità operative per l'utilizzo del Servizio online Elenco regionale delle imprese da parte dei Responsabili del Procedimento di soggetti aggiudicatori diversi dalla Regione Umbria – Giunta Regionale.**

## **Accesso al Servizio online**

Il Servizio online "Elenco regionale delle imprese" è pubblicato nel sito web istituzionale della Regione Umbria, nella sezione del sito denominata "Servizi Online".

Il Servizio online è disponibile 24 ore su 24.

L'assistenza tecnica e applicativa è attiva dal lunedì al giovedì, dalle ore 8.00 alle ore 13.30 e dalle ore 14.30 alle ore 17.00, il venerdì dalle ore 8.00 alle ore 14.00, sabato e festivi esclusi.

Il servizio di help desk (numero tel. 848883366 – indirizzo e-mail helpdesk@umbriadigitale.it) è attivo dal lunedì al venerdì, dalle ore 8.00 alle ore 17.00, il sabato dalle ore 8.00 alle ore 14.00, festività escluse.

Per accedere alle pagine dell'area riservata ai Responsabili del Procedimento è necessaria l'autenticazione informatica mediante registrazione al sistema FED Umbria e l'abilitazione all'utilizzo del Servizio online secondo la procedura di seguito descritta.

## Registrazione

Per registrarsi sono necessari alcuni dati personali quali il proprio nome, cognome, codice fiscale, indirizzo e-mail, data e luogo di nascita, residenza, che FED Umbria utilizza per riconoscere l'utente e garantirgli sicurezza e riservatezza.

Attivando la funzione "avvia la registrazione", presente nella pagina principale del Servizio online, si accede all'area "Registrazione di un nuovo utente" del sistema Fed Umbria.

Una volta che la registrazione è andata a buon fine l'utente è noto al sistema. Una e-mail invia all'utente la password temporanea per il primo accesso al Servizio.

Quando si accede per la prima volta all'Area Riservata occorre fornire il proprio Codice Fiscale e la password per il primo accesso ricevuta tramite e-mail al termine della registrazione sopra descritta e cambiare la password.

#### Abilitazione

Una volta registrato a FED Umbria il RUP deve selezionare il link "Scarica modulo per richiesta di accesso RUP esterno" (Allegato 2) presente nella Homepage del Servizio online, scaricare il modulo, compilarlo in ogni sua parte, firmarlo, scansionarlo e inviarlo in allegato all'indirizzo di posta elettronica helpdesk@umbriadigitale.it indicando nell'oggetto della e-mail "Richiesta di accesso al Servizio online Elenco regionale delle imprese".

#### **Funzionalità del Servizio Online**

Le funzionalità a disposizione dei Responsabili del Procedimento sono le seguenti:

# - **Elenco aggiornato**:

 Consente di ricercare le imprese iscritte nell'Elenco con riferimento a una categoria di lavori e a un importo dei lavori da affidare, con possibilità di filtrare la ricerca e visualizzare, in relazione all'importo dei lavori da affidare, solo le imprese iscritte nell'Elenco fino a un determinato importo di iscrizione (fino a euro 150.000,00, fino a euro 258.000,00, fino a euro 516.000,00, fino a euro 999.999,99).

Il sistema visualizza tutte le imprese con importo di iscrizione uguale o maggiore all'importo dei lavori da affidare, con le informazioni relative alla denominazione dell'impresa, alla sede, all'importo di iscrizione, alla domanda con la quale l'impresa ha richiesto l'iscrizione in Elenco e alle eventuali ulteriori informazioni allegate alla domanda, consentendone la consultazione.

Nella ricerca, in relazione all'importo dei lavori da affidare, il sistema tiene conto che le imprese iscritte nell'Elenco per importo lavori fino a euro 258.000,00 e fino a euro 516.000,00, sono abilitate a eseguire lavori per un ulteriore quinto e rispettivamente fino a euro 309.600,00 e euro 619.200,00.

 Consente di eseguire la stampa, con riferimento alla ricerca effettuata, delle imprese iscritte nell'Elenco con i relativi dati.

# **Disabilitazione all'Accesso al Servizio Online**

I Responsabili del Procedimento devono richiedere la disabilitazione all'accesso all'Area Riservata del Servizio online, qualora non siano intervenuti nuovi atti di nomina a Responsabile del Procedimento.

Per la disabilitazione, devono selezionare il link "Scarica modulo per richiesta disabilitazione accesso RUP esterno" (Allegato 3) presente nella Homepage del servizio online, scaricare il modulo, compilarlo in ogni sua parte, firmarlo, scansionarlo e inviarlo in allegato all'indirizzo di posta elettronica helpdesk@umbriadigitale.it indicando nell'oggetto della e-mail "Richiesta di disabilitazione accesso al Servizio online Elenco regionale delle imprese".

# **Allegato 2**

# **RICHIESTA ACCESSO AREA RISERVATA DEL SERVIZIO ONLINE "ELENCO REGIONALE DLLE IMPRESE" – RUOLO RESPONSABILE DEL PROCEDIMENTO DI SOGGETTI AGGIUDICATORI DIVERSI DALLA REGIONE UMBRIA – GIUNTA REGIONALE**

Il sottoscritto ……………………………

# CHIEDE

l'accesso all'Area Riservata del Servizio online "Elenco regionale delle imprese" con il Ruolo di Responsabile del Procedimento del seguente soggetto aggiudicatore: …………………………….., per le finalità di cui alla Convenzione sottoscritta con la Regione Umbria – Giunta Regionale in data …………………;

e a tal fine DICHIARA:

- di essersi registrato a Fed-Umbria i cui dati di registrazione sono:

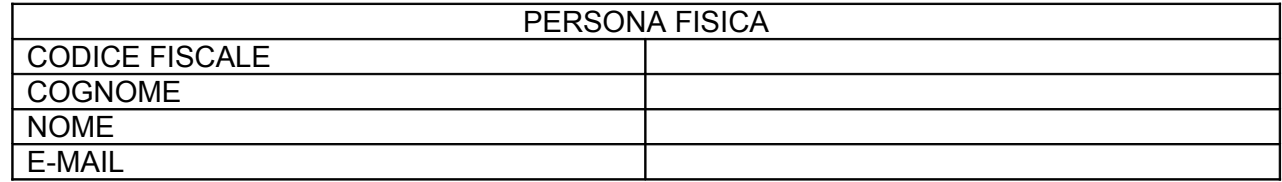

- di essere stato nominato Responsabile del Procedimento con il seguente atto del soggetto aggiudicatore …………………………..;

- di essere a conoscenza che il sottoscritto ha l'obbligo di richiedere la disabilitazione dall'accesso all'Area Riservata del Servizio online, al completamento degli adempimenti per l'affidamento dello specifico servizio, qualora non siano intervenuti nuovi atti di nomina a Responsabile del Procedimento.

Data ………

Firma

………………..

N.B.: compilarlo in ogni sua parte, firmarlo, scansionarlo e inviarlo in allegato all'indirizzo di posta elettronica helpdesk@umbriadigitale.it indicando nell'oggetto della e-mail "Richiesta di accesso al Servizio online Elenco regionale delle imprese".

## **Allegato 3**

# **RICHIESTA DISABILITAZIONE ACCESSO AREA RISERVATA DEL SERVIZIO ONLINE "ELENCO REGIONALE DELLE IMPRESE" – RUOLO RESPONSABILE DEL PROCEDIMENTO DI SOGGETTI AGGIUDICATORI DIVERSI DALLA REGIONE UMBRIA – GIUNTA REGIONALE.**

Il sottoscritto ……………………………

# CHIEDE

di essere disabilitato all'accesso all'Area Riservata del Servizio online "Elenco regionale delle imprese" con il Ruolo di Responsabile del Procedimento del seguente soggetto aggiudicatore: …………………………….., per le finalità di cui alla Convenzione sottoscritta con la Regione Umbria – Giunta Regionale in data …………………;

e a tal fine DICHIARA:

- che i dati di registrazione a Fed-Umbria sono i seguenti dati:

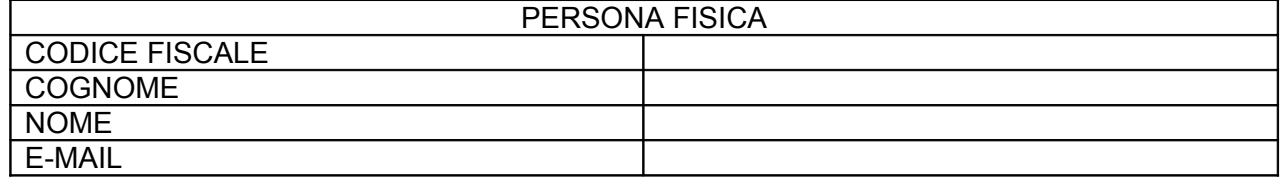

Data ………

Firma

……………………………

N.B.: compilarlo in ogni sua parte, firmarlo, scansionarlo e inviarlo in allegato all'indirizzo di posta elettronica helpdesk@umbriadigitale.it indicando nell'oggetto della e-mail "Richiesta di disabilitazione accesso al Servizio online Elenco regionale delle imprese".

**All'assessore regionale Giuseppe Chianella**

**E, p.c. Al Dirigente del Servizio Opere pubbliche: programmazione, progettazione e attuazione. Monitoraggio e sicurezza**

**PEC: direzione ambiente.regione@postacert.umbria.it**

**Oggetto: Elenco regionale delle imprese da invitare alle procedure negoziate per l'affidamento di lavori pubblici di importo inferiore a un milione di euro – Richiesta stipula convenzione per utilizzo servizio online "Elenco regionale delle imprese".**

L'\_\_\_\_\_\_\_\_\_\_\_(indicare nominativo dell'Ente), con deliberazione/determinazione n\_\_ del\_\_\_\_\_\_\_\_\_, ha manifestato la volontà di utilizzare l'"Elenco regionale delle imprese da invitare alle procedure negoziate per l'affidamento di lavori pubblici di importo inferiore a un milione di euro" di cui all'art. 26 della L.R. n. 3/2010 e di accedere al Servizio online "Elenco regionale delle imprese" per l'individuazione delle imprese da invitare alle procedure per l'affidamento di lavori pubblici di importo di importo inferiore a un milione ed ha approvato lo schema di convenzione di cui alla determinazione dirigenziale del Dirigente del Servizio Opere pubbliche: programmazione e attuazione. Monitoraggio e sicurezza. n. 3919 del 17/05/2016**,** per l'utilizzo dello stesso servizio online, autorizzando il sig.\_\_\_\_\_\_\_\_\_\_alla sottoscrizione della convenzione.

Con la presente, si richiede la fissazione di una data utile per la sottoscrizione della convenzione.

# Elenco firmatari

*ATTO SOTTOSCRITTO DIGITALMENTE AI SENSI DEL D.P.R. 445/2000 E DEL D.LGS. 82/2005 E SUCCESSIVE MODIFICHE E INTEGRAZIONI*

#### Questo documento è stato firmato da:

*NOME: RICCIARELLI PAOLO CODICE FISCALE: IT:RCCPLA69M13D653K DATA FIRMA: 03/01/2018 16:46:11 IMPRONTA: 35363666343165303733303465353834376663363537653432343431396336643731653234656163*

*NOME: MISMETTI NANDO CODICE FISCALE: IT:MSMNND53M31D653B DATA FIRMA: 04/01/2018 11:44:21 IMPRONTA: 64396465643134303230626363323165326130623536656538626632633363643035396665343135*

*NOME: ERCOLANI CRISTINA CODICE FISCALE: IT:RCLCST57L47D653S DATA FIRMA: 27/12/2017 10:58:52 IMPRONTA: 63633062633536616537383137363930653839393136666162393230353164313864636130363239*